#### **Harold's Statistics ANOVA and Chi-Squared Cheat Sheet** 24 June 2022

### **Analysis of Variance (ANOVA) for Linear Regression**

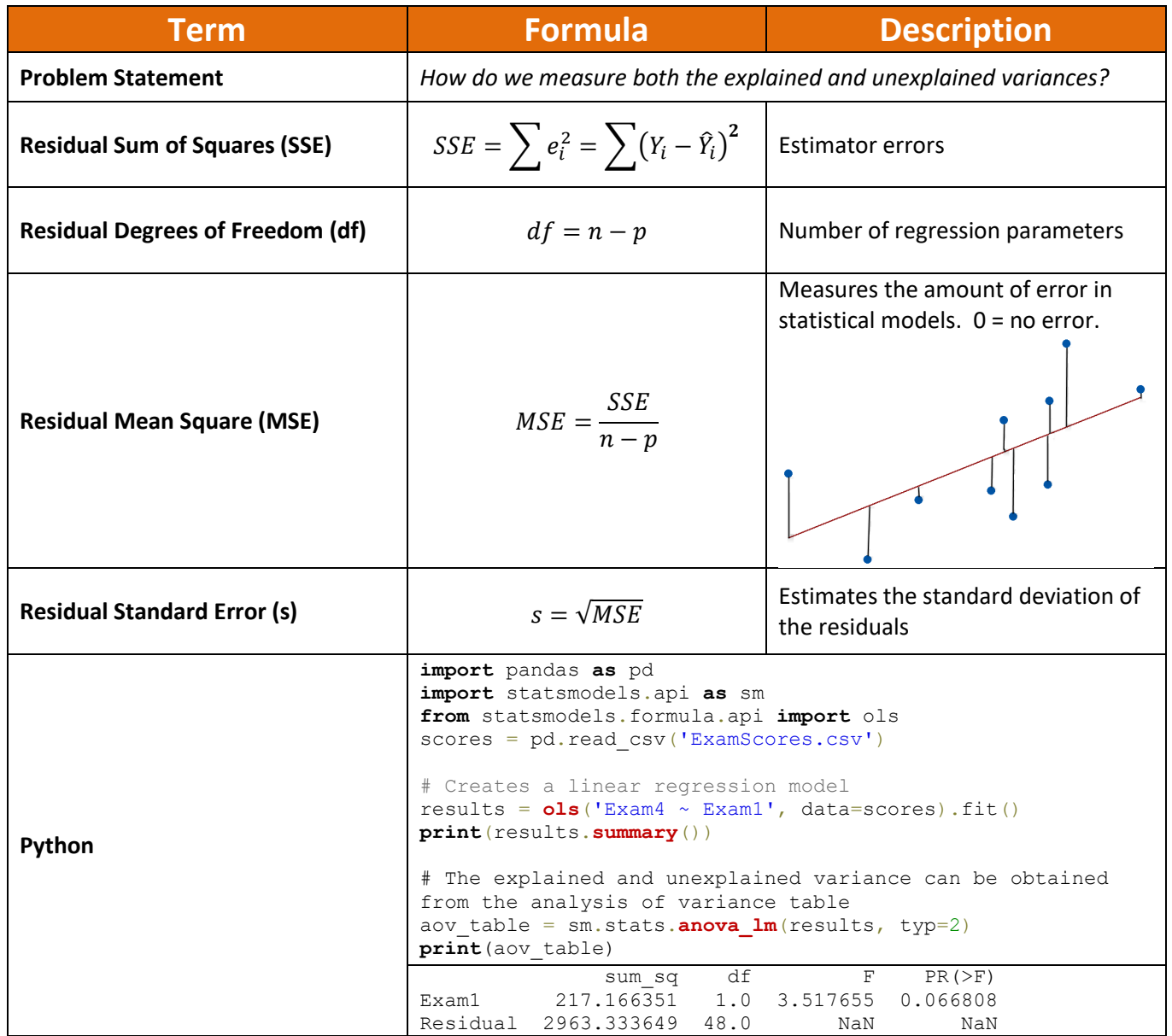

# **One-Way Analysis of Variance (One-Way ANOVA)**

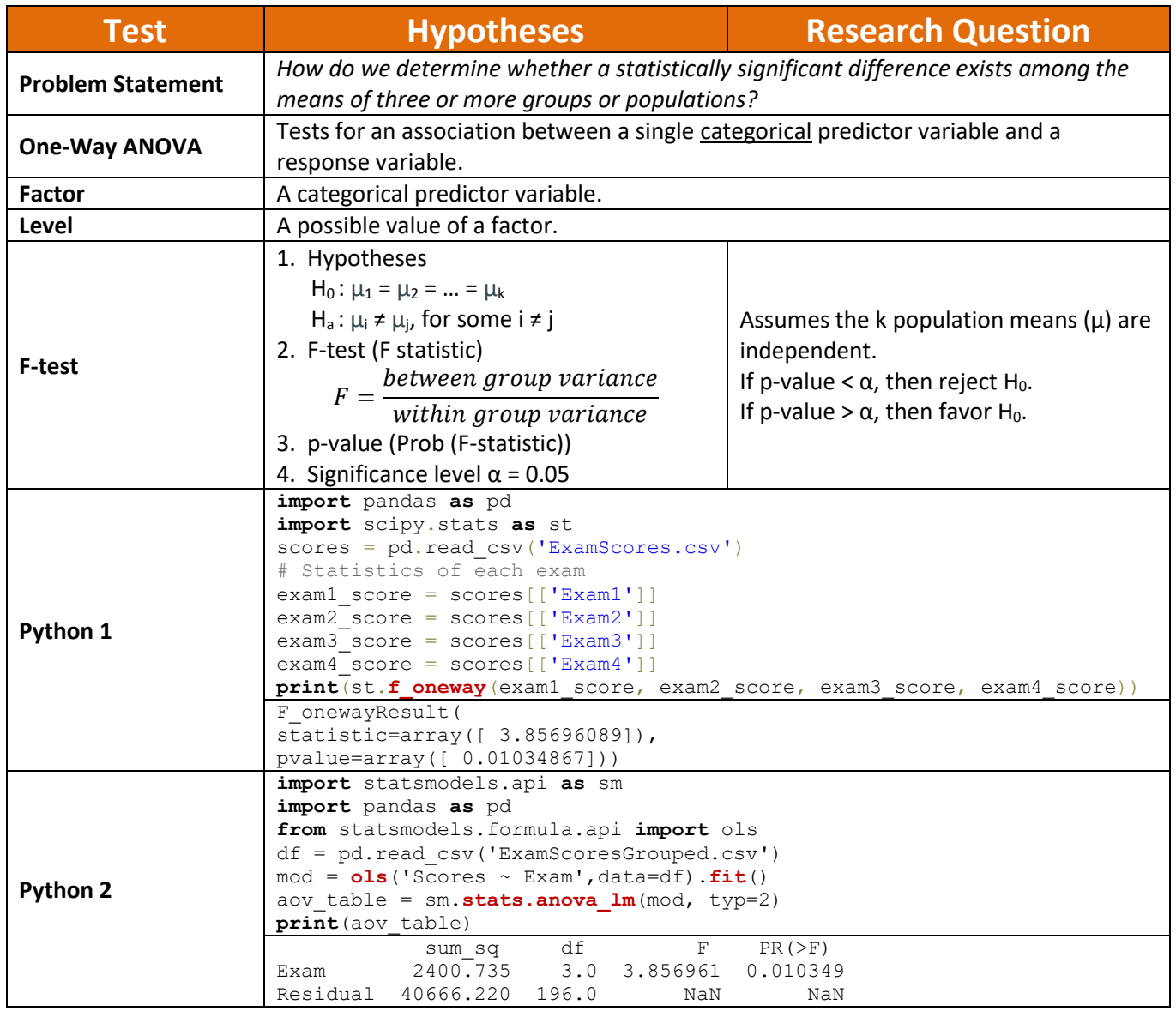

Copyright © 2018-2022 by Harold Toomey, WyzAnt Tutor

#### **Post-Hoc Tests**

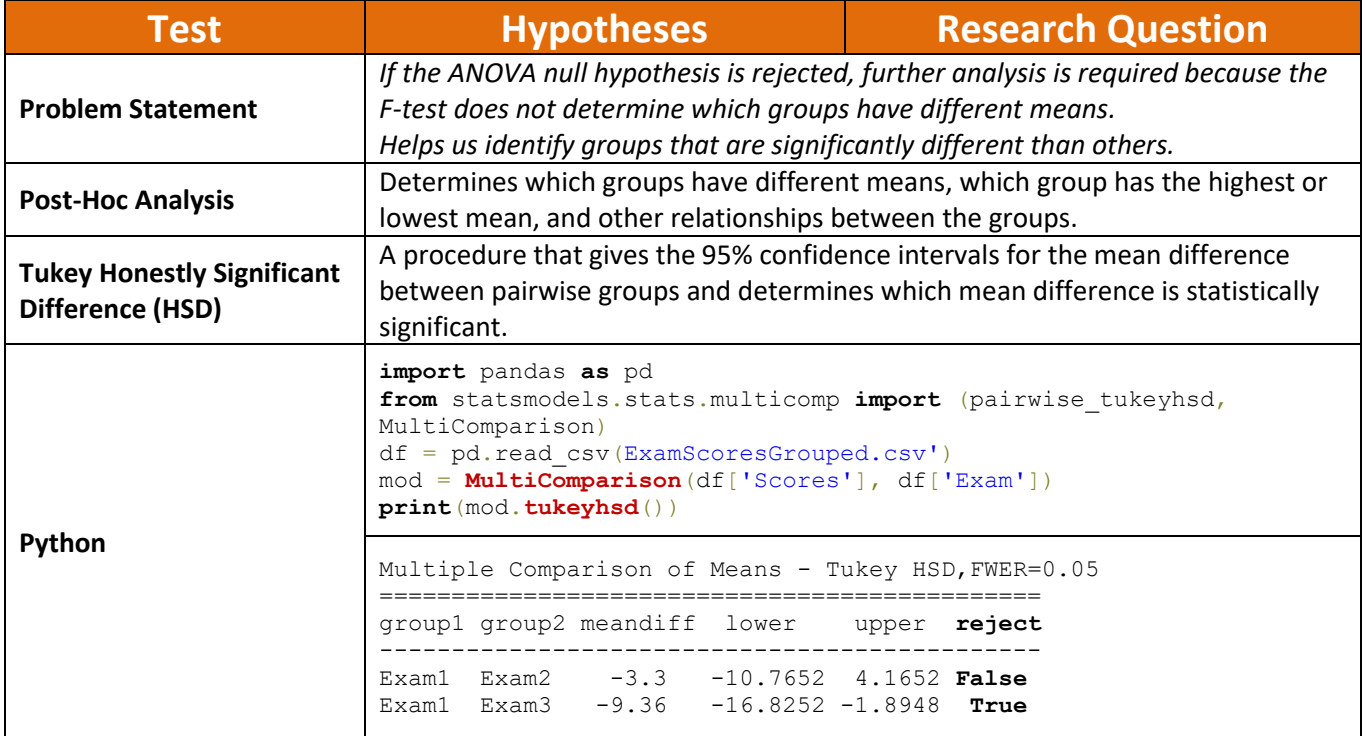

# **Chi-Square Tests for Comparing Categorical Variables**

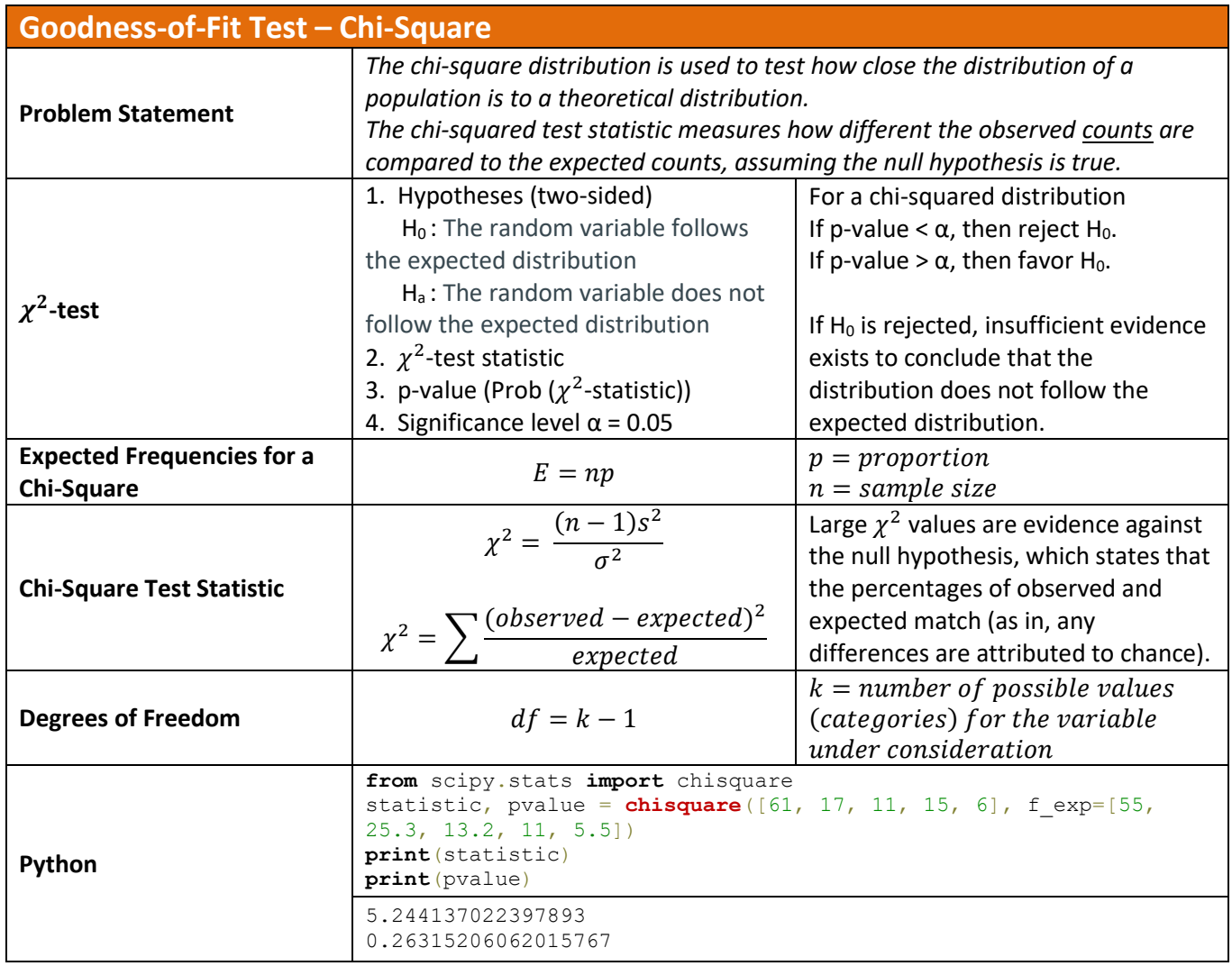

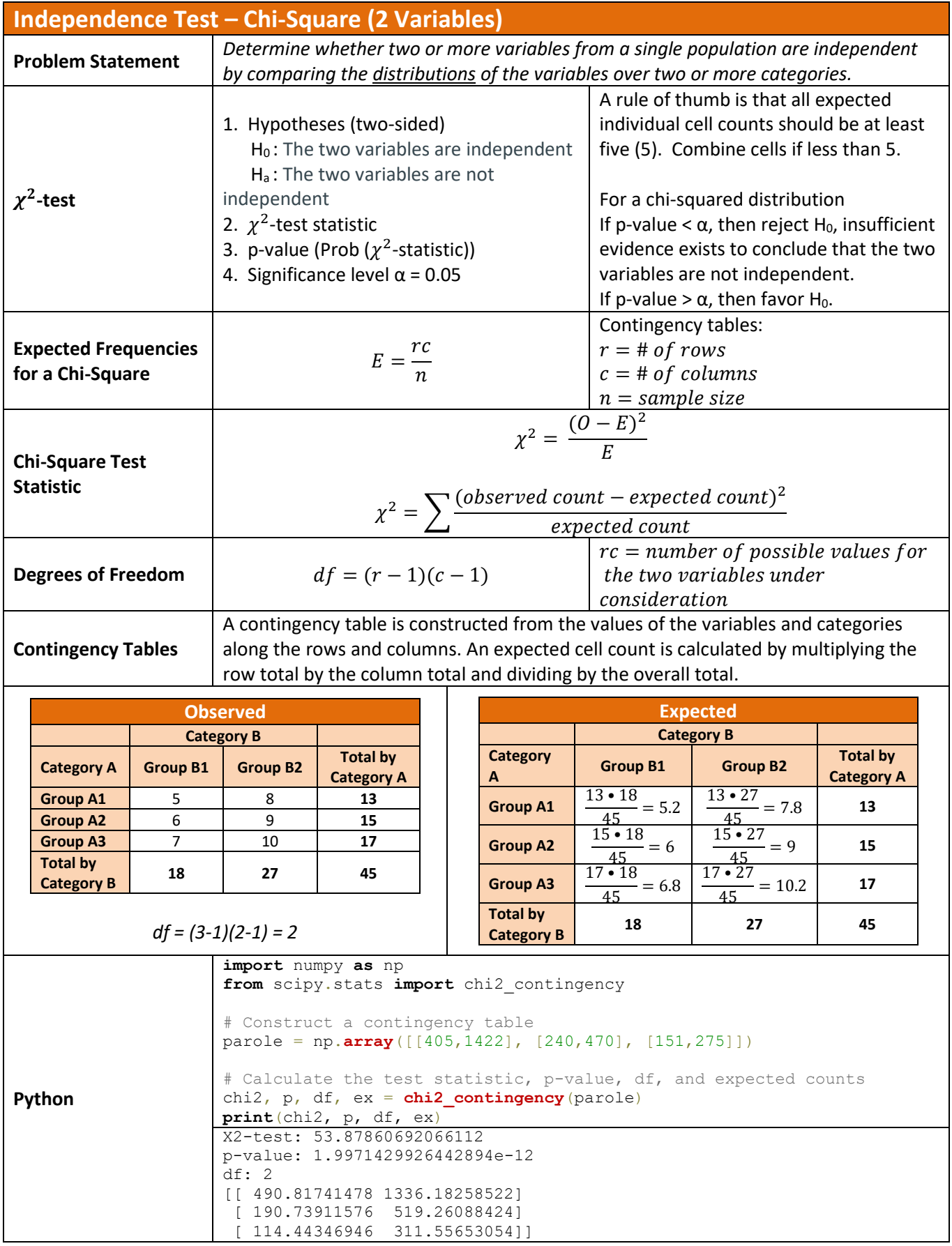

Copyright © 2018-2022 by Harold Toomey, WyzAnt Tutor

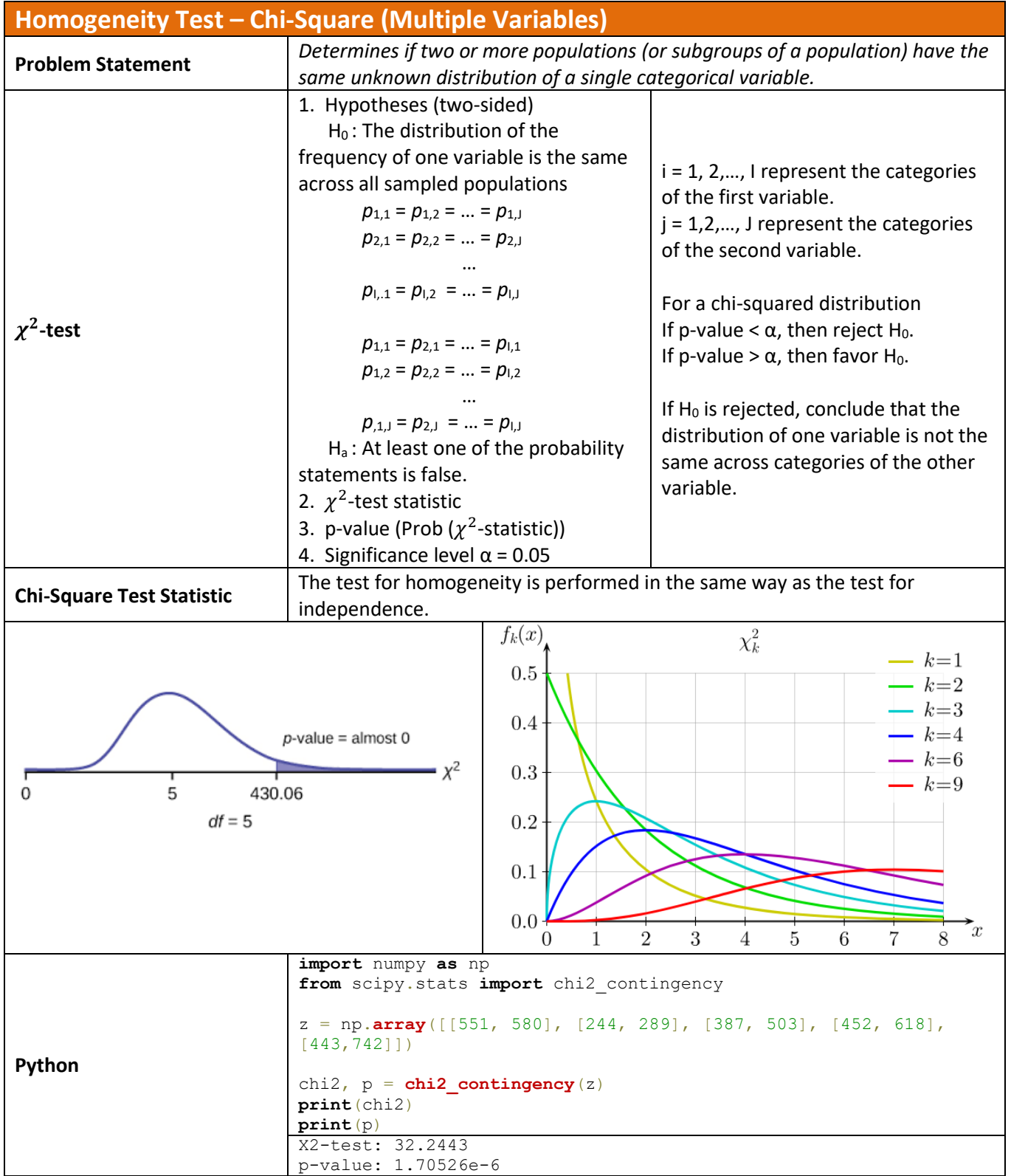

Copyright © 2018-2022 by Harold Toomey, WyzAnt Tutor